## *CURSO PIB-M 4ª Ed. (fase práctica) INTRODUCCIÓN PRÁCTICA A SAGA SIG*

## **EJERCICIO PRÁCTICO**

Consiste en generar, para el país del alumno, o bien para la zona seleccionada si se trabaja en grupo (puede estar en ese caso formada por varios países), la siguiente información georreferenciada, utilizando SAGA GIS:

- 1. **Modelo digital del terreno**, obtenido a partir de GTOPO30, y **límites** del país o países seleccionados, obtenidos a partir de EUROSTAT.
- 2. **Temperatura anual media** del periodo 1991-2020, obtenida a partir de los reanálisis mensuales de ERA-5 Land.
- 3. **Precipitación acumulada anual media** del periodo 1991-2020, obtenida a partir de los reanálisis mensuales de ERA-5 Land.
- 4. **Precipitación acumulada anual media** del periodo 1991-2020, obtenida a partir de los campos anuales de precipitación de CHIRPS.
- 5. **Índice de aridez de De Martonne** (ver anexo) del periodo 1991-2020, a partir de los campos de temperatura y precipitación obtenidos de ERA5 Land.
- 6. *Opcional:* **Índice de aridez de De Martonne** del periodo 1991-2020, a partir del campo de temperatura anual de ERA5 y del campo de precipitación de CHIRPS.

## ANEXO: Índice de aridez de De Martonne

Este índice se calcula mediante el cociente

**Im = P / (T +10)**

donde P = precipitación anual media (en mm) T = temperatura media anual (en  $°C$ )

Los tipos de clima vienen determinados por los valores siguientes:

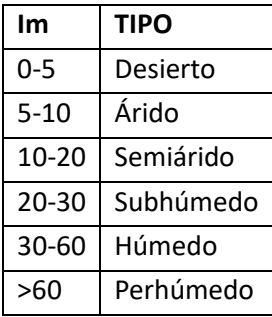